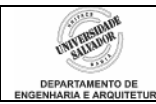

# **Prática 06 –** *Strings*

# **Desenvolva os seguintes algoritmos em linguagem de programação C:**

- 1. Escrever um programa para ler uma *string* dada pelo usuário e mostrá-la invertida.
- 2. Escreva um programa para ler um *array* de caracteres dado pelo usuário e substituir todas as vogais pelo caractere '#'. Exemplo: se usuário digita "carro", mostrar "c#rr#".
- <span id="page-0-0"></span>3. Uma das formas mais importantes de se preservar a segurança dos dados em computadores é a criptografia. Na criptografia por substituição, o alfabeto normal é trocado por outro, com as letras fora de ordem. Na codificação da mensagem, cada caracter é trocado pelo seu correspondente no novo alfabeto; na decodificacão, é feito o processo inverso. Escreva um programa de criptografia com as seguintes especificações:
	- Ler, via teclado, o tipo de operação (codificação/decodificação);
	- Ler, via teclado, a mensagem a ser codificada/decodificada;
	- Codificar/decodificar a mensagem lida segundo o código secreto abaixo;
	- Imprimir a mensagem criptografada/descriptografada resultante.

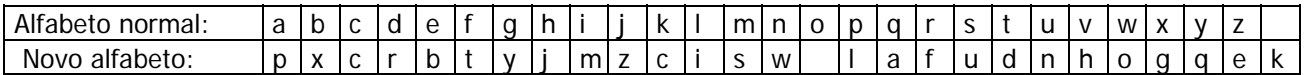

- 4. Escreva um programa simples de adivinhação. Crie uma palavra qualquer no programa, relacionada a um tema. Por exemplo: se você escolher o tema "times de futebol", crie uma *string* com o nome de um time qualquer. Indique ao usuário o tema e a 1<sup>a</sup> letra da palavra e peça a ele que adivinhe a palavra. Dê a ele 3 chances de acertar, ou seja, ele pode digitar até 3 vezes. A cada digitação, verificar se acertou.
- 5. Escreva um programa para verificação de senhas criptografadas. O programa deve inicializar um *array* com uma senha criptografada, ler do usuário uma senha e criptografá-la segundo a tabela da questão [3](#page-0-0). Em seguida, verificar se a senha está correta. Mostrar o resultado (afirmativo ou negativo). A senha pode conter números, mas estes não serão criptografados.
- 6. Escreva um programa para ler uma frase dada pelo usuário e contar quantas vezes cada uma das vogais aparecem na frase. Mostrar esses valores e qual vogal aparece mais.

#### **Observações:**

### **strlen(string);**

A função devolve o comprimento da string x. Em outras palavras, devolve o número de caracteres de x (sem contar o '\0' final). Uso típico:  $k = \text{strlen}(\text{string})$ ;

### **strcmp(string1,string2);**

Compara lexicograficamente as *strings* apontadas por x e y. Devolve um número negativo se *string*1 vem antes de string2, devolve 0 se string1 é igual a string2 e devolve um número positivo se string1 vem depois de string2. Uso típico: if (strcmp(*string*1, *string*2) == 0)... ;

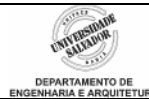

### **strcpy(string1,string2);**

Copia a string2 (inclusive o '\0' final) no espaço alocado para a string1. Antes de chamar a função, certifique-se de que o espaço alocado a *string*1 tem pelo menos strlen(*string*2) + 1 bytes. A função devolve *string*1. Uso típico: strcpy(*string*1, *string*2);

### **strcat(string1,string2);**

Concatena as duas *strings*, isto é, acrescenta *string*2 ao final de *string*1. Devolve o endereço da *string* resultante, ou seja, devolve *string*1. Antes de chamar a função, certifique-se de que o espaço alocado a *string*1 é suficiente para comportar strlen(string2) bytes adicionais (após o '\0' que marca o fim de string1). Uso típico: strcat(string1, string2);

# EXEMPLO

```
#include <stdio.h> 
#include <stdlib.h> 
#include <string.h> 
#define TAM 15 
int main(int argc, char *argv[]) { 
      char nome[TAM],texto[TAM],copia[TAM];
      int i; 
       puts("Insira um nome: "); 
       gets(nome); 
       printf("\nNome invertido: "); 
      for(i=TAM-1;i>=0;i--) {
             printf("%c", nome[i]); /*imprime resíduo da string!!! verificar!*/ 
       } 
       puts("\nInsira um texto: "); 
       gets(texto); 
       printf("\nResultado da comparacao: %d\n", strcmp(nome,texto)); 
       printf("\nCopia do vetor TEXTO para vetor COPIA: %s\n", strcpy(copia,texto)); 
       printf("\nConcatenacao dos vetores: %s\n", strcat(nome,texto)); 
       printf("\n%s possui %d letras\n", nome, strlen(nome)); 
       printf("\nComparando as 3 primeiras letras do vetor NOME: %d\n", 
strncmp(nome,"raf",3)); 
       system("PAUSE"); 
      return 0; 
}
```